## Photoshop 2021 (Version 22.5) Activator 64 Bits {{ NEw }} 2023

Installing Adobe Photoshop is quite easy. The first step is to go to adobe.com and download the latest version of Photoshop. After you have downloaded the software, open it and follow the on-screen instructions. Once the installation is complete, you need to crack Adobe Photoshop. To do this, you need to download a crack for the version of Photoshop that you want to use. After you have the crack, open the file and follow the instructions on how to apply the crack. After the patch is applied you can start using the software. You should not be using the software without a valid serial number. If you do, you could be violating the license agreement you agreed to when you purchased the software.

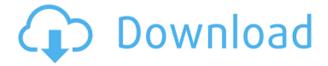

One of the best and most capable image editing programs out there, Photoshop's new editing tools are perfect for any project—from a personal portrait to a corporate photo, a product shot to a wedding photo. You can use Lightroom's presets to get started, but to really play with the settings, you'll need to jump into Photoshop. With Photoshop's powerful selection tools, you can isolate an object and remove it from your image, so you don't have to crop around the edges of certain objects to make them uniform or even challenging. You can also bring more definition to your artsy shots with layer masks. If you need to create a new layer to add text, merge layers or alter or duplicate an existing layer, Photoshop's layer content panel makes these tasks easy. And if you've cut yourself off from your beloved photocopier, Photoshop now lets you scan documents, crops, and photos and layer them into your collection, then order a print or two. You can even work on one and create an original, or ask Photoshop to create a custom, version-locked print, which you can share on your own time. Photoshop also now acts as a staging area for templates so you can easily create more settings—like setting the margins of the print—in a more streamlined fashion. In terms of its interface and tools, Photoshop is a big step up from Photoshop CS, but the two are more closely related than you might expect. Photoshop CS might be the last Photoshop the casual viewer will ever use, with how simple it looks and what it can do. Many of the new features in the professional version are under the hood—they're mostly there to make even more powerful the features CS users have been using—and they all seem to blend in perfectly with the existing workflow. This is still the Photoshop you know, love, and use.

## Photoshop 2021 (Version 22.5) Keygen Incl Product Key 2022

With the biggest box of a box set or a single-frame preview, the full-resolution version directly opens

in your photo viewer. From there, you can trim, rotate, crop, adjust color, enhance contrast, lighten highlights, adjust blacks, and so much more, all from within your editing Media. Beginners will enjoy the editing tools that make it fast and fun to improve your photos. Simply select an editing option, and your camera will keep snapping! As a Pro, you'll get the fastest file creation speeds and access to more advanced controls to refine your images to the best of your studio. All adjustments are easily applied to individual images or to an entire folder of similar images with the same settings. What is the first step into your future as an Expert photographer? Photoshop is a guite popular and advanced tool lets you create different kinds of graphical designs and illustrations. It is one of the best software's available for editing and enhancing photographs. You can make use of the various brushes and features provided by it to color, texture textures, and remove images. The tool allows you to manage and edit images in various ways. In the GIMP, you can add a great variety of shapes and effects that can boost up the appeal of your own artwork. You will be able to customize various objects like colors, type of styles, patterns, and in the end, you can find a result that's quite close to what you have in mind. The features of the GIMP are guite amazing despite the fact that it is not a full-fledged alternative to the Adobe Photoshop. The one great thing about the GIMP is that it doesn't require any Adobe Photoshop or GIMP plugins. e3d0a04c9c

## Photoshop 2021 (Version 22.5) Download Keygen Activator x32/64 {{ finaL version }} 2023

Elements offers several new and enhanced features to help with working with images. There are now options to straighten, crop, rotate, and straighten-rotate pictures within elements, and textures can be applied to pictures for special effects. Custom Shapes, one of the great features of Elements, has been expanded with new features such as linking elements to other file formats and easier control of stylistic settings. Automatic adjustment tools, such as levels, curves, and dodge/burn, have been consolidated into one interface within the new Adjustments panel. Painters, Sculptors, and Retouchers can also use the Adjustments panel to create many of their own custom camera adjustments. The Panel Utilities now show thumbnail previews of adjustments and their effect on all images in the Library panel. Along with the new features updated in Adobe Photoshop version CS5.5 and CS6 are the fixes it contains. This software is reliable and robust. It handles large files with ease. It supports a variety of file types and media formats. This shot of recent changes found on helpx.adobe.com can help you find even more improvements. Adobe Photoshop PSD format and Adobe Photoshop Portable Document Format (PSDP) are two digital image formats used by the Adobe Photoshop, which makes it available to edit and combine them. Adobe Photoshop has some of its own features and elements like Smart Objects that one can create, modify and place on Photoshop's layer. Adobe Photoshop has revolutionized image-editing and has acquired a huge following of photographers, designers, and illustrators around the world. Photoshop is a versatile software used in graphic designing, web designing, product design, and image editing. The Photoshop software would always help you in improving the overall look of the image, or even fix any existing problem you face may be. The Photoshop software is perfect for creating, manipulating, editing, and enhancing your digital photographs. The software is widely used by the people for a variety of purposes.

photoshop camera raw software download photo retouching software for photoshop free download photoshop software driver download photoshop design software free download photoshop web design software free download photoshop adobe photoshop ps software free download photoshop cs3 portable software free download oil painting software for photoshop download photoshop software trial version free download

Photoshop gives you complete control over every image, no matter the subject. Whether you wish to create a cartoon-cartoon or colored-only image, you can make that happen. But Photoshop's most important roles are taking pictures and creating designs. The features in the next section will guide you through all these roles. To create and enhance images in the two apps easily and safely, you can unlock them as one. Use the Photoshop Apply command to copy and paste changes from Photoshop to the top of the screen in Lightroom, and vice versa. You'll also be able to copy images directly from one app to the other with the duplicate tool. When you work with files, you sometimes need to make copies of them. Past layers, selections, or masks can make it hard to extract an item from an image, so when you need a duplicate, or several, you'll want efficient ways to make them. When you copy images, you'll see a menu with three options: Keep File History, use Keep Versions, and use Current. Keep File History copies the file history and all future changes (which are listed in the History panel's details tab), while Keep Versions only saves the newest version. Use Current saves the latest

version. Use Current offers an escape hatch by saving a new image with the same name as the current one. Just don't overwrite it. If you're working on several images, use Keep Versions to keep the latest version(s) of the file. You can also use File > Open to open a second window, duplicate it, and save it with a different name.

5. **Adjustment Brush**: It is the most popular feature of Photoshop among all the users. What's it? It is a smart brush, which helps to identify and edit the areas of an image that are different. This easyto-use feature lets you create, edit and remove color, adjust brightness, contrast, and shadows from the image, and more. There are some interesting new features for Adobe Creative Cloud in 2020. You can now erase background, copy canvas to clipboard and edit your photos with content-aware fill. New tools provide more control, such as the ability to resize your selections and resize, crop and rotate your images. From the best-selling author of Photoshop for Creatives and the Photoshop Elements 6 book comes the definitive guide to working with today's most creative tools. It covers the complete Photoshop CS5 application, including all the new features and improvements introduced in this version. You'll learn to: Adobe Photoshop is the world's No. 1 image editing application according to a recent study conducted by Adobe. With this upgrade, the company is looking to bring out the best of its flagships, and keep them updated and relevant. Here are some top ones. While Photoshop will remain \"the\" image editing software platform for advanced photographers and artists, the new features announced today are designed to make Photoshop even more compelling and collaborative for all users, from beginners to advanced photographers, designers, and digital artists.

https://zeno.fm/radio/cast-wysiwyg-r36-cracked-64-bit

https://zeno.fm/radio/iptime-n604r-english-manual

https://zeno.fm/radio/arcon-eleco-2012-professional-crack

https://zeno.fm/radio/facebook-password-hacker-v2-8-9-serial-key-free

https://zeno.fm/radio/power-drill-massacre-free-download

https://zeno.fm/radio/mplab-xc-8-keygen

https://zeno.fm/radio/ex4-to-mq4-decompiler-4-0-401-1-crack

https://zeno.fm/radio/mmana-gal-pro-zip

https://zeno.fm/radio/football-manager-2012-crack-patch-12-2-2skidrow-rar

https://zeno.fm/radio/crack-coreldraw-graphics-suite-x6-installer-en-32-bit

https://zeno.fm/radio/torrent-alldata-v10-52-alldata-auto-repair

https://zeno.fm/radio/who-am-i-the-tale-of-dorothy-download-for-pc-portable

https://zeno.fm/radio/full-caldsoft-7-com-crack

https://zeno.fm/radio/securecrt-61-serial-number-license-key

In addition, in Creative Cloud, you can collaborate on creative work more easily. You can share, review, and comment on your work via comments, social media previews, and so on. Markup tools let you leave notes in your work for anyone who looks at it (that includes members of a team). If you need multiple monitors or drawing tablets, you have them, and the tools are available. Admins can create groups, assign permissions, and manage communication. The CC service lets you create companywide templates for work performed by an entire team, so everyone saves time. Despite the new features and price, Adobe's customer base still prefers the Elements edition. A majority of people still own the older version and are reluctant to switch. That's not surprising: People love things they know, and very few experienced Photoshop users want to switch to Elements. Photoshop has been a part of the Adobe Creative Suite since the early days of pixel-based image editing.

Nowadays, all the tools in Photoshop can work with the most popular editing formats, including AI and EPS. Additionally, Photoshop is continually evolving to keep up with users' changing expectations of the content they're creating. An easy way to insert a simple, interesting mask using the refine option is hinted by a subtle secondary slider. You can now depth-edit a layer or visible area in an image, and auto-actively get rid of noise and other defects. More new updated in Photoshop includes OSX and iOS color profiles, a new GPU-powered edit path color picker, and compact disc textures options. Resume editing a file that has been closed, and let Photoshop continue to edit content in the background.

https://www.pedomanindonesia.com/advert/photoshop-2021-version-22-4-2-download-full-product-kev-2023/

https://www.siriusarchitects.com/advert/sse-4-2-download-for-photoshop-free/

https://blu-realestate.com/?p=198418

https://thelacypost.com/download-photoshop-free-cs6-high-quality/

https://bustedrudder.com/advert/kpt-plugins-for-photoshop-free-download-repack/

https://omidsoltani.ir/wp-content/uploads/2023/01/vantbree.pdf

https://hostedconnection.com/wp-content/uploads/2023/01/makack.pdf

https://healthpundit.net/wp-content/uploads/2023/01/kalofair.pdf

http://plantsacademy.com/photoshop-0-7-free-download-for-pc-patched/

https://section8voice.com/wp-content/uploads/2023/01/enriell.pdf

http://www.kiwitravellers2017.com/wp-content/uploads/2023/01/Download\_free\_Adobe\_Photoshop\_2 022 Version 230 Keygen Full V.pdf

https://speedhappens.com/wp-content/uploads/2023/01/heckbern.pdf

https://www.netcolf.it/wp-content/uploads/2023/01/wilemmo.pdf

 $\frac{https://acid-reflux-blog.com/download-adobe-photoshop-2021-version-22-3-1-full-product-key-3264bit-2023.html$ 

 $\frac{https://communitytea.org/wp-content/uploads/2023/01/Photoshop-Plugins-Portraiture-Free-Download-TOP.pdf$ 

https://visiterlareunion.fr/wp-content/uploads/2023/01/thapal.pdf

https://www.ahmedabadclassifieds.in/wp-content/uploads/2023/01/vudger.pdf

https://matzenab.se/wp-content/uploads/2023/01/Liquify-Photoshop-Download-Extra-Quality.pdf

 $\underline{https://travestisvalencia.top/adobe-photoshop-2022-version-23-0-download-torrent-activation-code-activation-code-windows-3264bit-2023/$ 

http://howtohousetrainapuppy.net/photoshop-download-google-drive-top/

https://lectomania.com/wp-content/uploads/2023/01/parkkayl.pdf

http://insenergias.org/?p=135119

https://teenmemorywall.com/wp-content/uploads/2023/01/jannell.pdf

https://hgpropertysourcing.com/wp-content/uploads/2023/01/blatarr.pdf

 $\underline{https://miyanehkhabar.ir/wp-content/uploads/2023/01/Photoshop-Crack-Download-Youtube-VERIFIE} \underline{D.pdf}$ 

https://dottoriitaliani.it/ultime-notizie/senza-categoria/download-free-photoshop-2021-version-22-2-se rial-number-full-torrent-x64-2022/

 $\underline{https://www.riobrasilword.com/wp-content/uploads/2023/01/Photoshop\_Latest\_Version\_Download\_V}\\ \underline{ERIFIED.pdf}$ 

http://cubaricosworld.com/wp-content/uploads/2023/01/Photoshop-Download-Language-Pack-TOP.pdf

http://restauranteloise.com/photoshop-tools-pdf-free-download-link/

https://www.larpy.cz/files/Download-Photoshop-Cs5-Portable-Jalantikus-TOP.pdf

https://bizzway.in/wp-content/uploads/2023/01/chasaky.pdf

 $\underline{http://www.keops.cat/wp-content/uploads/2023/01/Photoshop-Free-Download-Full-Version-UPD.pdf}$ 

http://www.landtitle.info/wp-content/uploads/2023/01/osibabi.pdf

https://edu-exam.net/wp-content/uploads/2023/01/gynpho.pdf

http://www.cpakamal.com/photoshop-2022-version-23-0-2-with-activation-code-64-bits-2022/

 $\underline{https://omidsoltani.ir/wp\text{-}content/uploads/2023/01/Download\_Photoshop\_2021\_Version\_225\_Serial\_K}$ 

ey\_With\_Keygen\_3.pdf

https://retro-style-it.fr/wp-content/uploads/2023/01/saviale.pdf

https://fotofables.com/photoshop-user-manual-pdf-download-hot/

http://climabuild.com/wp-content/uploads/2023/01/savkarl.pdf

https://www.kiwitravellers2017.com/2023/01/02/photoshop-stone-patterns-free-download-patched/

As part of "Adobe Creative Brief," the book contains full-color prototypes of Photoshop Elements 12 and Adobe Photoshop CS6. It also includes a new Outline feature, Layer styles, strokes, and text effects. Today's best-selling graphic design applications have very long product cycles and typically include a lot of features that aren't immediately useful. Inspired by this, Adobe released Photoshop Elements, a version of Photoshop specifically designed for casual users, who don't need all the extra bells and whistles you'd find in Photoshop. Combining the ease of use of Photoshop Elements with an ever-increasing number of powerful features from Photoshop, Elements 13 contains key features that let you create, manage, and edit high-quality images, plus retouch them post-shoot, and even combine them into polished prints. PsPrint is the fast-shrinking print resolution option released by Photohop. It is the perfect solution for printing out single-image designs, as well as for exporting single-image designs to Photoshop or another graphics designer program. Adobe Slideshow: Making It and Playing It introduces users, regardless of their level of expertise, to using Adobe Slideshow for creating and playing slide shows, whether for family and friends or a community group. The book shows how to make slideshows complete with cross-fading transitions and transitions that transform the slide while the audience watches. Photoshop is a fast, easy, and powerful way to correct flaws, correct and enhance colors, remove backgrounds, and create interesting effects. Learn about correcting flaws with Photoshop's Clone Stamp tool, adjusting luminance with levels, and correcting defects with spot healing.